*Berechnung des neuen 3D Leitungsverlaufs mit unterschiedlichen Varianten*

*Suchen der besten Tiefenlage durch Maximierung Anzahl Punkte um Linien Buffer*

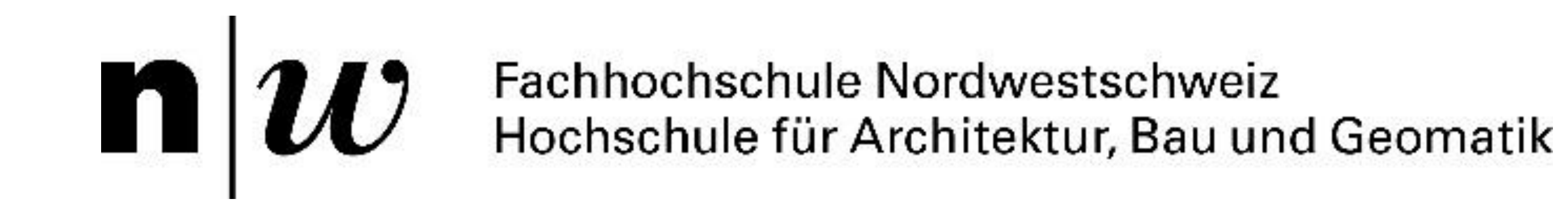

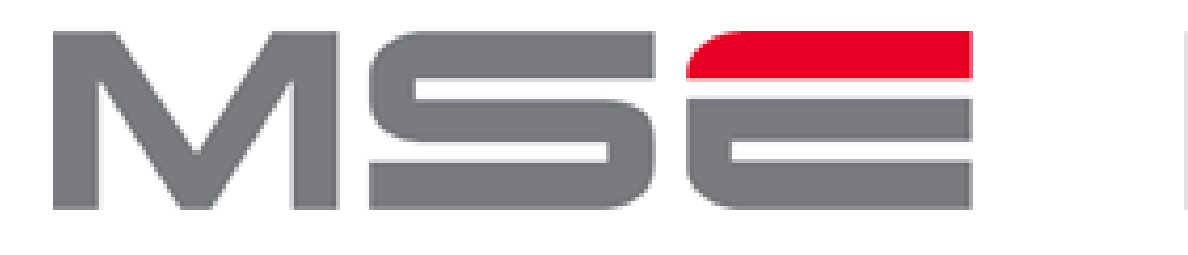

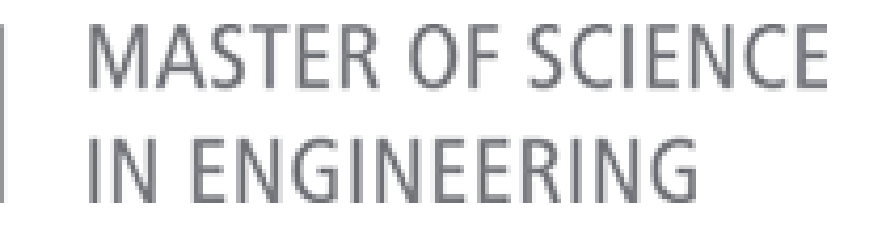

# **Möglichkeiten und Chancen der 3D-Georadar-Technologie**

**Die Methode der zerstörungsfreien Untersuchung des Untergrunds mittels Georadar (GPR), ist in der Archäologie, dem** Ingenieurwesen und der Industrie verbreitet und wird für unterschiedlichste Fragestellungen eingesetzt. Der Ansatz der Multi-**Channel Anordnung bei der Datenaufnahme ermöglicht eine effiziente und dichte Prospektion des Untergrunds. Die 3D-**Auswertung in der Software GPR-Slice, eröffnet die Möglichkeit, bestehende Bauwerke im Untergrund zu kartieren und als 3D-Objekte auszuwerten. Ein möglicher automatisierbarer Ansatz ist dabei der Export und die anschliessende Filterung einer GPR-**Punktwolke, zur parametrisierten Auswertung und Überführung in einen 3D-Leitungskatataster.**

© FHNW Institut Geomatik

Master Research Unit Geoinformationstechnologie

Referenzen: Creative Coding with Grasshopper3D, 2019. Grasshopper Galapagos Tutorial. URL https://www.youtube.com/watch?v=g3CPe1bPhEw. Goodman, D., 2020. GPR-SLICE v.70 Multi-Channel Addendum Manual (Softwareantleitung). Geophysical Archaeometry Laboratory Inc., Woodland Hills, California Brust, Mathew, Jim Thurman, Chris Reuter, Lonnie Black, Robert Quartarone, Amanda J. Redford. 2014. Grasshoppers of the Western U.S., Edition 4. USDA APHIS Identification Technology Program (ITP). Fort Collins, CO. [date of access] <http://idtools.org/id/grasshoppers/> Rutten, D., 2019. Galapagos - Addon for Grasshopper. Grasshopper Docs. URL https://grasshopperdocs.com/addons/galapagos.html (accessed 5.19.20).

**Mathias Bigler Examinator:** Prof. Dr. Dante Salvini **Experte:** Edi Meier **Autor:** 

#### **GPR-Point Cloud**

In der Software GPR-Slice verarbeitete 3D-Volumenberechnung kann in eine GPR-Punktwolke exportiert werden. Die Filterung der resultierenden Amplitudenwerte in einem Skalarfeld ermöglicht eine gezielte Datenreduktion und ist Voraussetzung für den parametrisierten Ansatz zur automatischen Detektion von 3D-Leitungsverläufen.

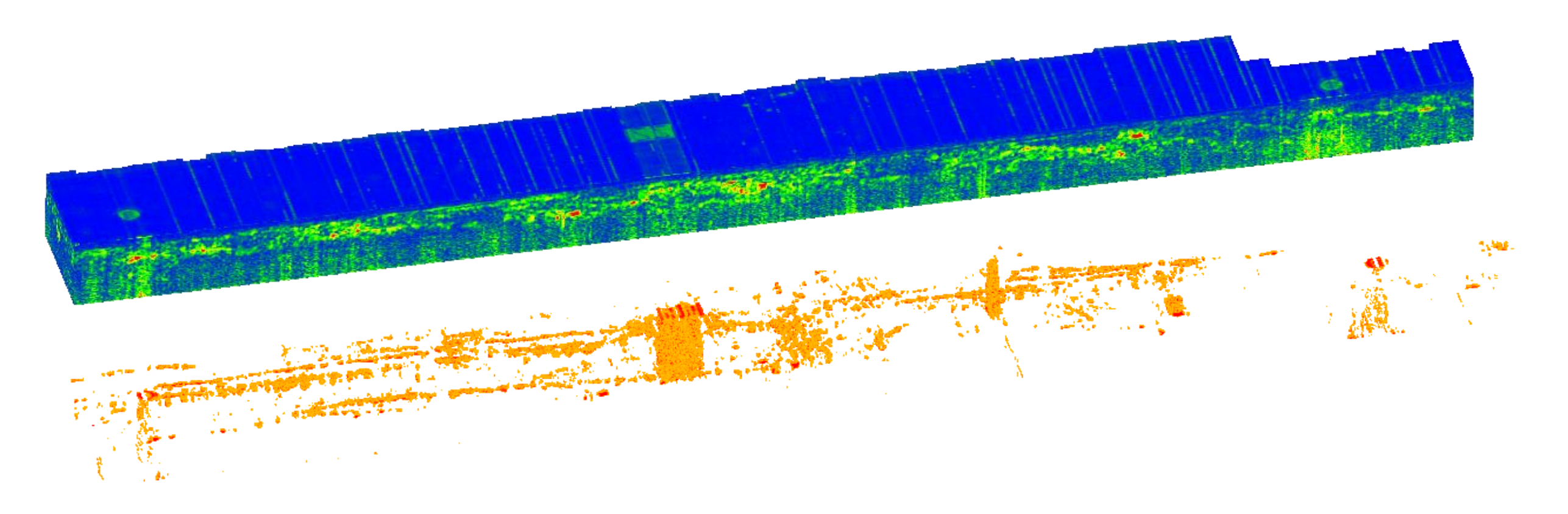

# **Auswerteprozess von GPR-Rohdaten in GPR-Slice**

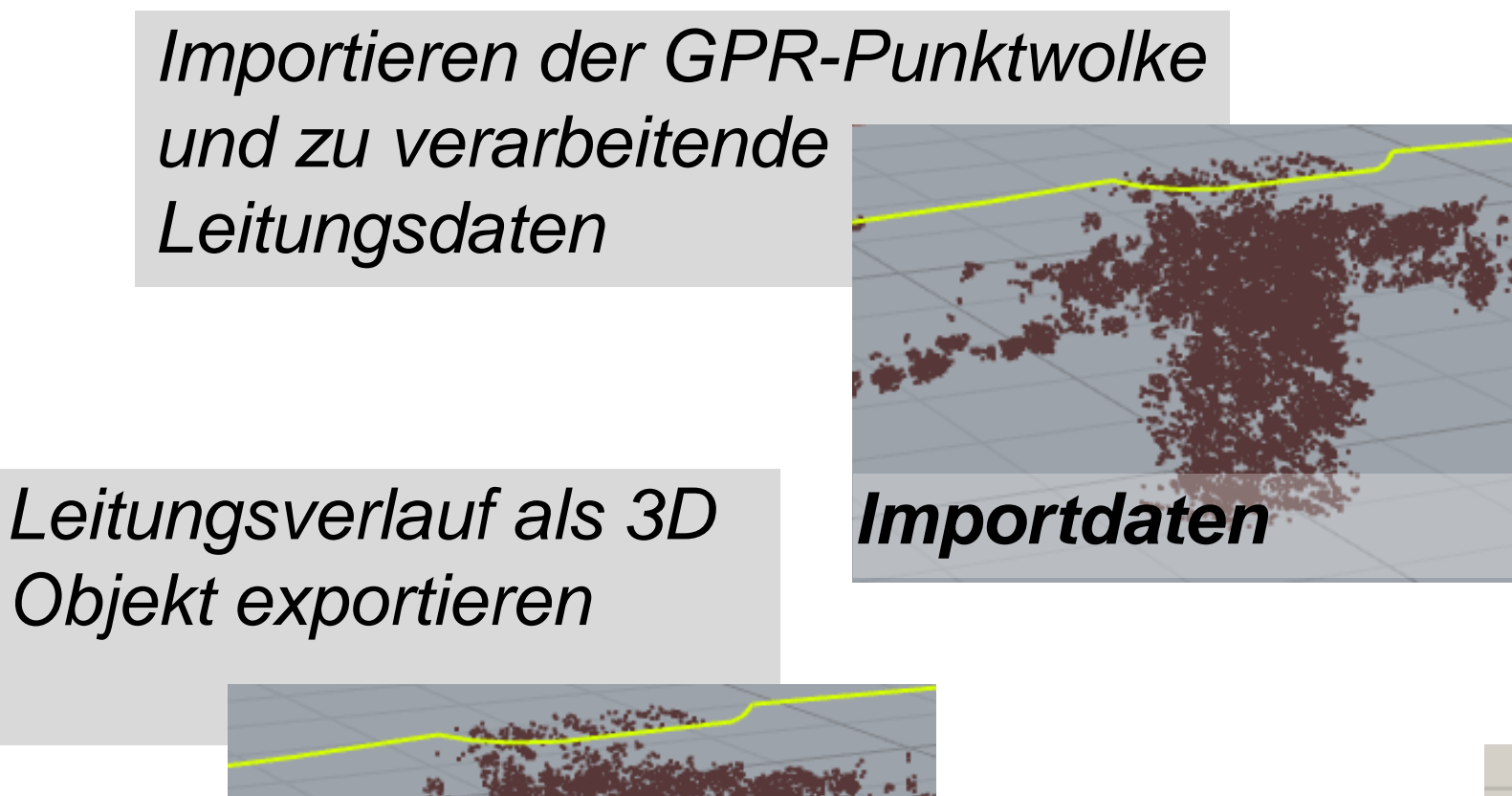

Für die Auswertung von GPR-Daten wird entsprechende Software (z. Bsp. GPR-Slice) benötigt, die GPR-Daten verarbeiten, visualisieren und für spätere Prozesse exportieren kann. Prozesse zur Bereinigung und Filterung der Daten müssen auf die Aufnahmen abgestimmt sein und individuell beurteilt werden.

Zeit-Null Projektdefinition 3D-Daten-Rohadaten-Filterung und konvertierung und Navigation Korrektur Migratioin aufbereitung

*Varianten für Auswertung* •*Tiefenlage optimiert* •*Tiefenlage an best. Stützpunkten* •*Tiefenlage an Segmentpunkten Auswertung* 

#### **Fazit**

Der Ansatz der Kombination von GPR-Punktwolke und bestehenden Leitungsdaten, ist ein vielversprechender Ansatz für die Erstellung eines 3D-Leitungskatasters. Für effiziente und automatisierbare Prozesse sind bei der Datenerfassung wie auch der Datenauswertung noch technologische Hürden vorhanden, welche effiziente Prozesse mit einer hohen Automatisation stark erschweren.

- Aufwändige Feldaufnahme, durch unerlässliche Messung von Querprofilen.
- Trotz dichten Daten der Multi-Channel Aufnahmen, ist die Auswertung immer noch eine grosse Herausforderung.
- Die Punktwolke wird aus interpretierten Daten der GPR Auswertung erstellt, was sich auch auf die Auswertung auswirkt.
- 
- Auswertungen von Fachpersonen, direkt in den Radargrammen ist daher immer noch unerlässlich.

Weitere Forschung und Tests mit neusten Multi-Channel Entwicklungen sind notwendig, um den automatisierbaren Prozess weiter optimieren zu können.

### **Parametrisierte Auswertung**

Die reduzierte GPR-Punktwolke wird für die 3D-Auswertung einer

bereits lagegenauen Leitung verwendet. In den Softwarelösungen Rhino6 und Grasshopper entwickelte Prozesse zeigen Chancen aber auch die Grenzen des Ansatzes auf. Die Prozessierung mittels bekannten 2D-Leitungsverläufen ermöglicht eine parametrisierte Selektion der Tiefenlage eines Leitungsverlaufs und die Überführung zu einer 3D Werkleitung.

Abb. 3: GPR-Punktwolke und Skalarfeldfilterung in CloudCompare machen Leitungspunkte sichtbar.

# **Die Multi-Channel GPR-Technologie**

Die Multi-Channel Methode für die Aufnahme von GPR-Daten

ermöglicht, durch eine dichte Anordnung von Sende- (S) und Empfängerantennen (E), die gleichzeitige Registrierung von mehreren GPR-Aufnahmelinien. Durch die bekannten Abstände zwischen S und E, ist eine direkte 3D-Auswertung möglich.

Abb. 1: Standardprozess für die Datenverarbeitung in GPR-Slice

Für eine spätere korrekte und möglichst bereinigte 3D-Auswertung ist für die Filterung und Migration der Radargramme entscheidend. Der Filterprozess, ist Ausgangslage für die Migration und anschliessenden Hilberttransformation.

Abb. 2: Radargram in verschiedenen Auswerteprozessen von GPR-Slice

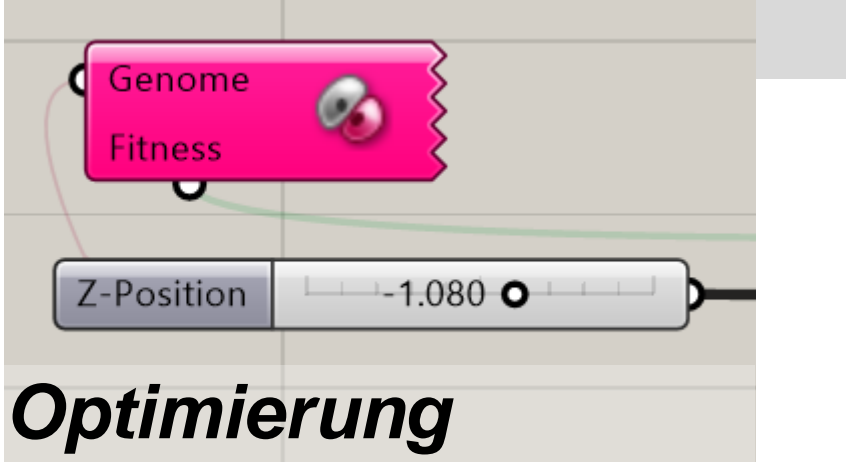

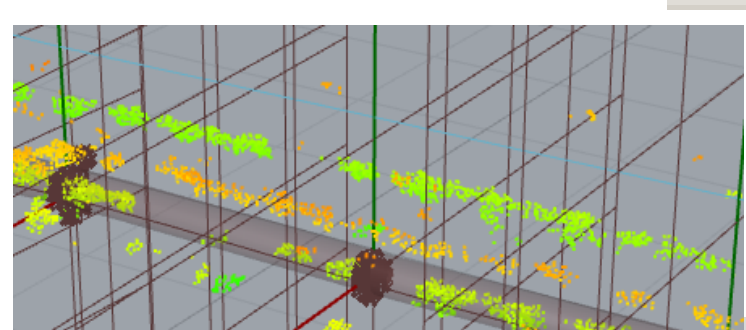

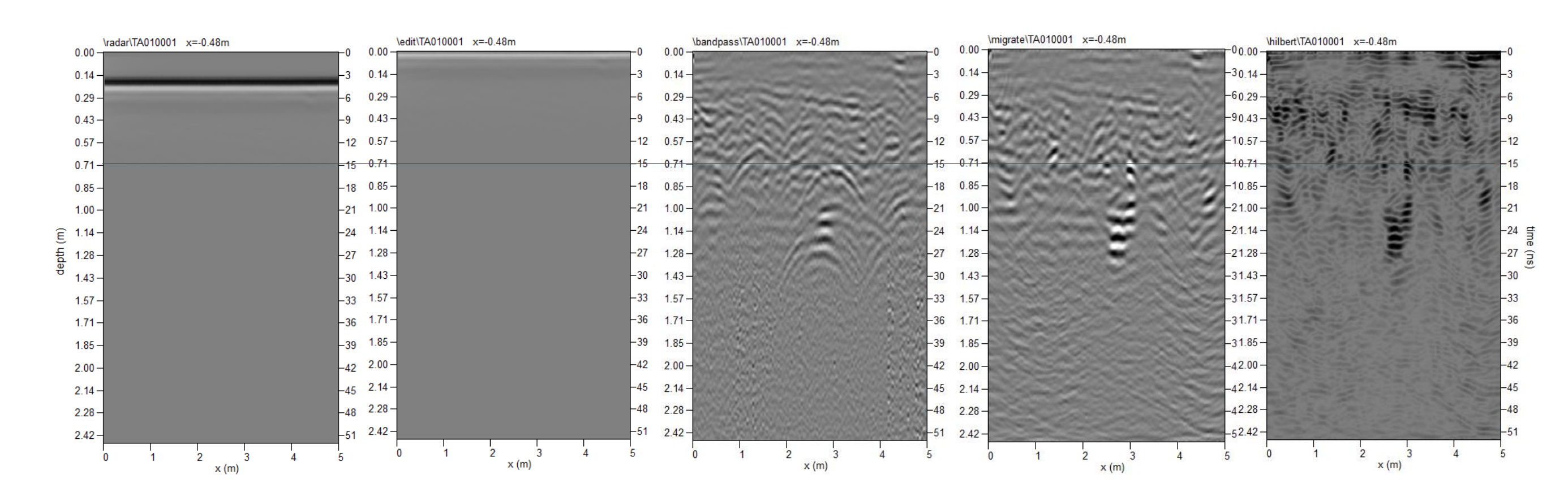

*3D Leitungsverlauf*